#### **МЕХАНІЧНИЙ ФАКУЛЬТЕТ**

**Кафедра "Системи електричної тяги"**

#### **МЕТОДИЧНІ ВКАЗІВКИ**

#### **до курсового та дипломного проектування тягового електричного приводу ЕРС**

**для студентів спеціальностей 7.092202 «Електричний транспорт» та 7.092201 «Електричні системи та комплекси транспортних засобів»**

**Харків 2009**

Методичні вказівки розглянуто та рекомендовано до друку на засіданні кафедри СЕТ 30 серпня 2007 р., протокол № 1.

Укладачі: доц. С.Г. Буряковський, старш. викл. М.М. Одєгов

Рецензент

проф. І.К. Колесник

#### МЕТОДИЧНІ ВКАЗІВКИ

до курсового та дипломного проектування тягового електричного приводу ЕРС

для студентів спеціальностей 7.092202 «Електричний транспорт» та 7.092201 «Електричні системи та комплекси транспортних засобів»

Відповідальний за випуск Буряковський С.Г.

Редактор Решетилова В.В.

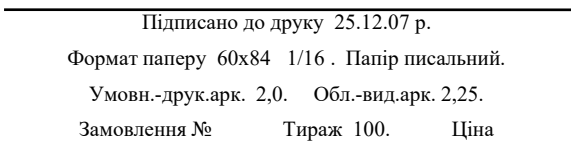

Видавництво УкрДАЗТу, свідоцтво ДК № 2874 від. 12.06.2007 р. Друкарня УкрДАЗТу, 61050 , Харків - 50, пл. Фейєрбаха, 7

# **ЗМІСТ**

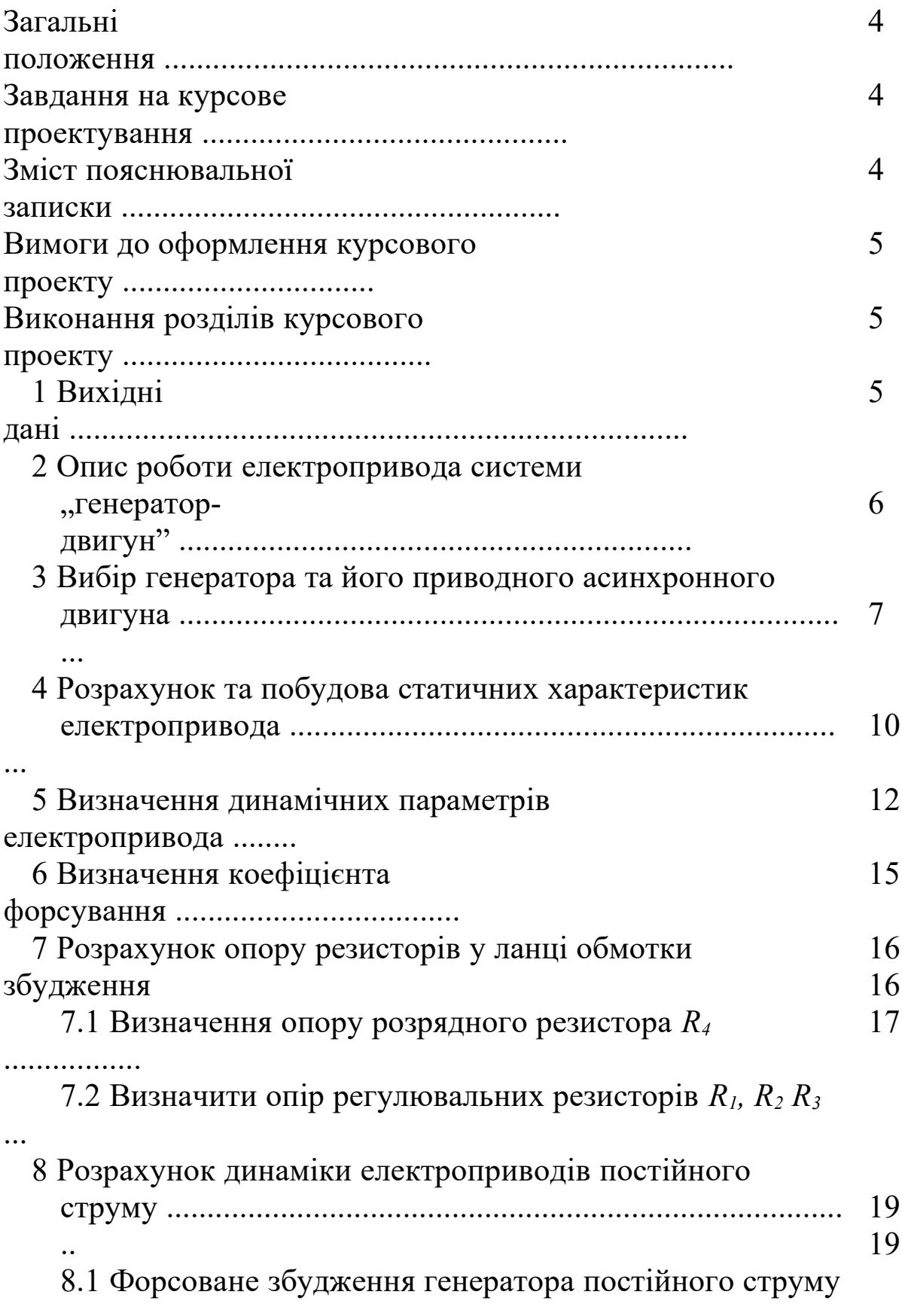

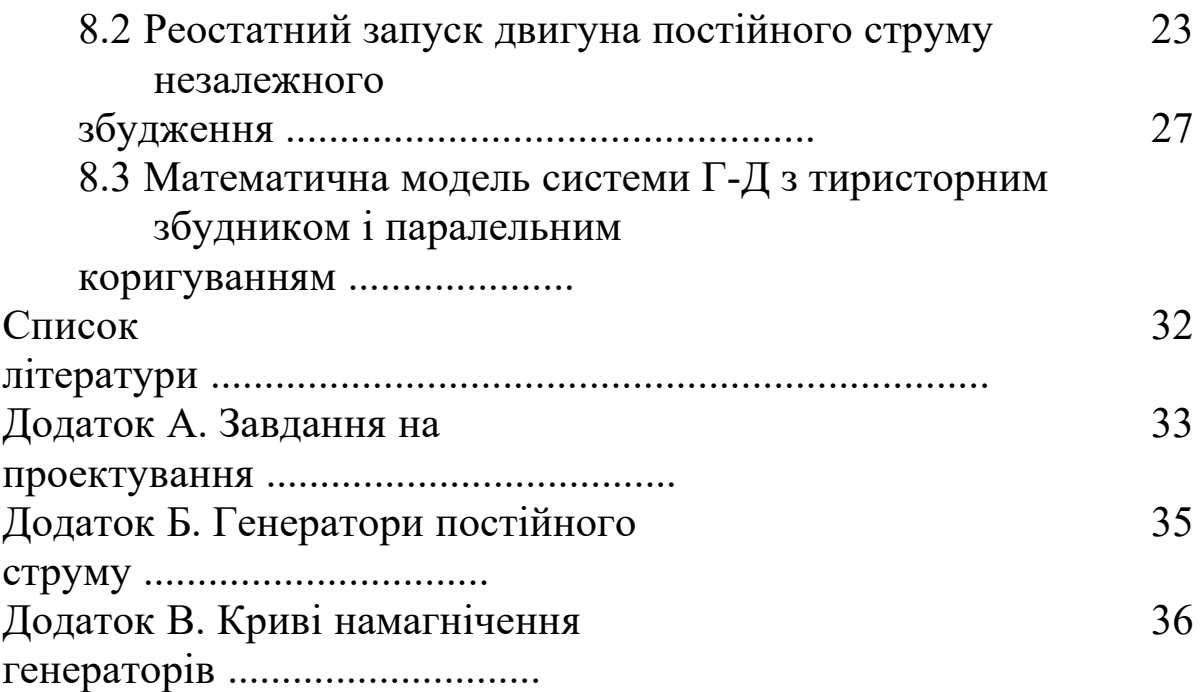

#### **ЗАГАЛЬНІ ПОЛОЖЕННЯ**

Мета курсового проекту – вивчення фізичних явищ у системі генератор-електричний двигун у перехідних режимах, опанування графоаналітичним і аналітичним методами розрахунку перехідних процесів у нелінійній електромеханічній системі електропривода, дослідження впливу параметрів системи на характер перехідних процесів.

## **ЗАВДАННЯ НА КУРСОВЕ ПРОЕКТУВАННЯ**

Тема проекту: "Розрахунок та аналіз перехідних процесів у електроприводі системи "генератор-електричний двигун".

За вихідними даними потрібно виконати:

- 1) вибір генератора та його приводного асинхронного двигуна;
- 2) розрахунок та побудову статичних характеристик

електропривода, визначення робочих точок на механічній характеристиці намагнічення;

- 3) визначення динамічних параметрів електропривода;
- 4) розрахунок коефіцієнта форсування збудження генератора;
- 5) розрахунок величин опору резисторів у колі обмотки збудження генератора;
- 6) розрахунок перехідних процесів у колі збудження генератора та в колі якоря системи "генераторелектричний двигун" (G – М);
- 7) аналіз результатів розрахунку.

Крім цього, необхідно пояснити вплив динамічних параметрів електропривода, коефіцієнт форсування, вид статичного моменту опору на характер перехідного процесу.

# **ЗМІСТ ПОЯСНЮВАЛЬНОЇ ЗАПИСКИ**

1 Титульний аркуш.

2 Завдання.

2 Відомість проекту.

4 Зміст.

5 Головна частина.

6 Перелік використаних джерел.

Обсяг пояснювальної записки повинен складати 20-25 аркушів.

Головна частина пояснювальної записки включає такі розділи:

1) вихідні дані;

2) опис роботи електропривода системи "генераторелектричний двигун";

3) вибір генератора та його приводного асинхронного двигуна;

4) розрахунок та побудова статичних характеристик електропривода;

5) визначення динамічних параметрів електропривода;

6) визначення коефіцієнта форсування;

7) розрахунок величин опору резисторів у колі обмотки збудження генератора;

8) розрахунок перехідних процесів відповідно до завдання викладача;

9) висновки.

## **ВИМОГИ ДО ОФОРМЛЕННЯ КУРСОВОГО ПРОЕКТУ**

Пояснювальну записку слід оформлювати відповідно до [6] Графічну частину необхідно виконувати згідно з вимогами [7].

#### **ВИКОНАННЯ РОЗДІЛІВ КУРСОВОГО ПРОЕКТУ**

## **1 Вихідні дані**

Вихідні дані на курсовий проект наведено в додатку А. Вони повідомляються викладачем кожному студенту індивідуально відповідно до номера завдання.

## 2 Опис роботи електропривода системи "генератор**двигун"**

Схема управління та силова частина системи "генератор – двигун" (рисунки 2.1, 2.2) передбачає дві робочі швидкості обертання двигуна *МІ*: головну (номінальну) *ωн* та допоміжну, рівну 0,5*ωн*. Управління системою здійснюється за допомогою командоапарата *S5*, який має п'ять положень. У положенні 1 двигун *МІ* працює на головній характеристиці; переведення командоапарата *S5* в положення 2 забезпечує обертання двигуна на допоміжній швидкості (0,5*ωн*).

У положенні 3 обмотка збудження генератора *LG1.2* відключена. У положеннях 4 та 5 двигун *МІ* обертається в протилежному напрямку (реверс) відповідно зі швидкістю 0,5*ω<sup>н</sup>* та *ωн* . При номінальній швидкості обертання електродвигуна *МІ* в коло збудження генератора *LG1.2* вводяться резистори *R1* та *R2,*а при допоміжній швидкості – *RІ, R2* та *RЗ.* Пуск електродвигуна здійснюється з форсуванням збудження генератора шляхом закорочення на час перехідного процесу резисторів *R2* та *RЗ* контактами контактора *К5.* Вимкнення форсування виконується за допомогою реле напруги *К6* та *К7,* підключених на шини генератора *G1* та налагоджених на напругу, відповідну значенню вибраної швидкості двигуна. Зупинка електродвигуна відбувається при переміщенні командоапарата в положення 3, при цьому зменшення енергії розсіювання магнітного поля збудження генератора відбувається в контурі "обмотка збудження *LG1.2 –* розрядний резистор *R4*"*.*

Схема забезпечує захист електропривода від:

- зниження струму збудження двигуна нижче допустимого за допомогою реле переривання поля *K9;*
- перевищення напруги генератора більш допустимого значення – реле *К8;*
- захист за максимальним струмом реле *К11;*
- нульовий захист (від самопуску після короткочасного зникнення напруги) – реле *К1.*

Усі реле захисту діють на реле нульового захисту, яке вимикає обмотку збудження генератора.

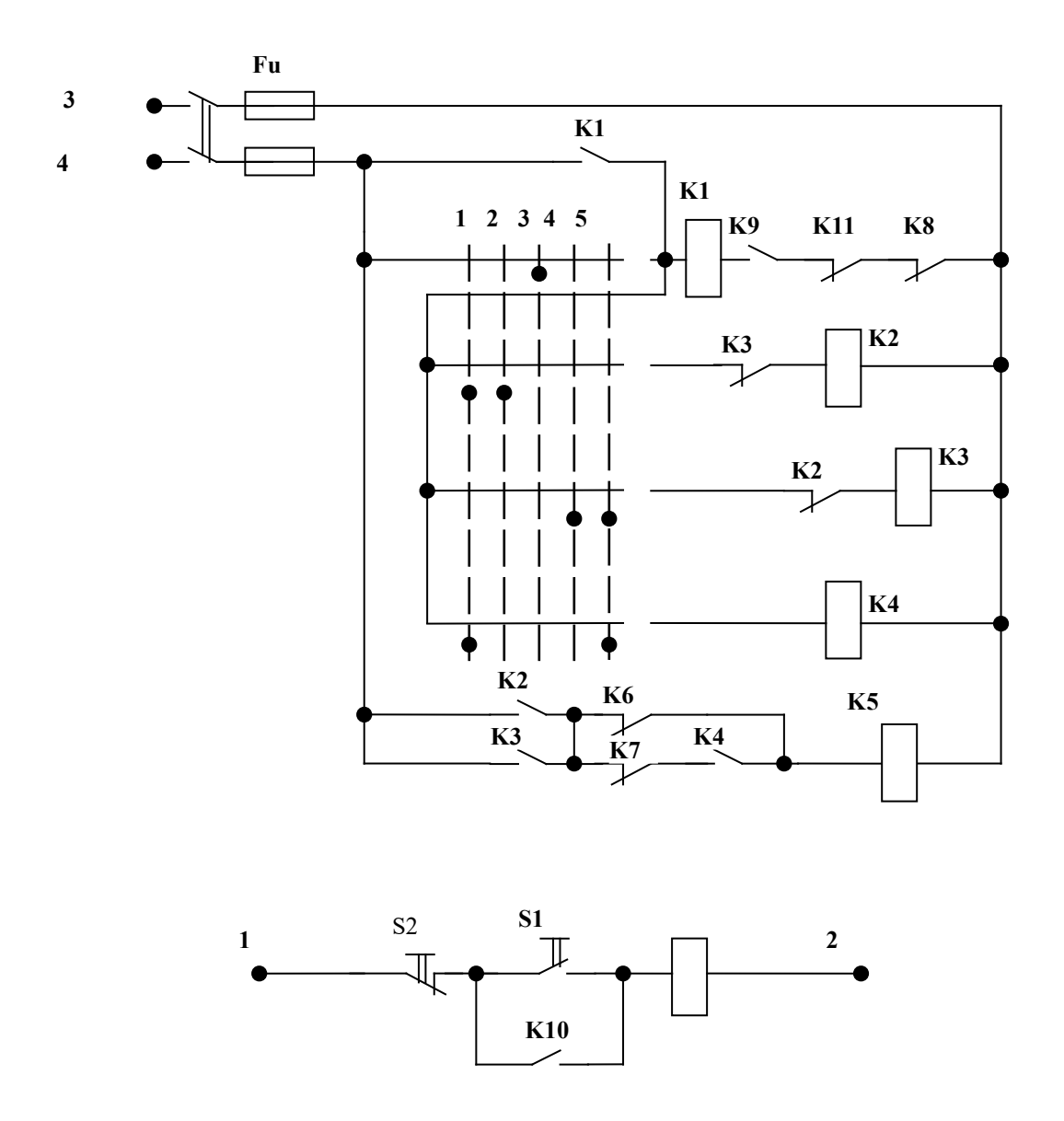

Рисунок 2.2 – Схема управління системи "генератор - двигун"

У даному розділі пояснювальної записки необхідно подати схему електропривода системи "генератор - двигун", з'ясувати призначення всіх елементів схеми та закономірність їх вибору, розібратись самостійно та описати підготовку схеми до роботи, а також її роботу під час запуску і розгону двигуна до головної та допоміжної швидкості обертання, реверс та зупинку.

#### **3 Вибір генератора та його приводного асинхронного двигуна**

Вибір генератора виконується за номінальними даними двигуна, при цьому номінальна напруга генератора повинна бути приблизно на 5% більшою номінальної напруга двигуна, а також

$$
I_{HG} > I_{HM}, \qquad (3.1)
$$

де *IHG, IHM -* номінальний струм відповідно генератора *G1* та двигуна *М1*, А.

Технічні дані генератора та їх характеристики намагнічування подані в додатку Б.

Необхідно побудувати характеристику намагнічування  $\Phi$ <sup>*G*</sup> =  $f(F_G)$ , а також розрахувати та побудувати характеристику холостого ходу генератора  $E_0 = f(I_{3G})$  при номінальній швидкості обертання генератора  $\omega_G = \omega_{HG}$ . ЕРС генератора визначається зі співвідношення

$$
E_0 = K_G \cdot \Phi_G \cdot \omega_G, \qquad (3.2)
$$

де *КG -* конструктивний коефіцієнт;

*ФG -* потік збудження, Вб;

 $\omega$ <sup>*G*</sup> - кутова швидкість обертання генератора, рад/с.

$$
\frac{W_s \cdot \rho}{K_G = \pi \cdot \alpha} = \frac{\rho \cdot W}{2\pi \cdot \alpha},
$$
\n(3.3)

де *Wя -* число витків обмотки якоря генератора;

*р -* число пар полюсів збудження;

*а -* число паралельних гілок обмотки якоря.

Струм збудження генератора

$$
I_{3G} = \frac{F_G}{W_{03}},\tag{3.4}
$$

де *FG* – сила намагнічення, А;

*Wоз* – число витків обмотки збудження генератора.

При виборі приводного асинхронного двигуна необхідно виконати такі умови:

$$
P_{HM2} \geq P_{HGI} \tag{3.5}
$$

$$
\omega_{H M 2} \geq \omega_{H G 2},\tag{3.6}
$$

де *РНМ2*, *РНG1* – потужності асинхронного двигуна та генератора, Вт;  $\omega_{H M 2}, \omega_{H G 2}$  – номінальні кутові швидкості обертання асинхронного двигуна *М2* та генератора *G1*, рад/с.

## **4 Розрахунок та побудова статичних характеристик електропривода**

Статичні характеристики (електромеханічна  $\omega = \int (I_a)$  та механічна  $\omega = f(M)$  розраховуються за відомим співвідношенням для двигуна постійного струму незалежного збудження [1, 2]

$$
\omega = \frac{E_G}{K_{\scriptscriptstyle M} \cdot \Phi_{\scriptscriptstyle M H}} - \frac{\sum R_{\scriptscriptstyle s}}{K_{\scriptscriptstyle N} \cdot \Phi_{\scriptscriptstyle M H}} \cdot I_{\scriptscriptstyle S M} \,, \tag{4.1}
$$

$$
\omega = \frac{E_G}{K_M \cdot \Phi_{HM}} - \frac{\sum R_s}{(K_M \cdot \Phi_{HM})} \cdot M_M,
$$
\n(4.2)

де *Км –* конструктивний коефіцієнт двигуна *М1; ФНМ* - номінальний потік збудження двигуна *М1*, Вб;  $\Sigma R$ <sup>*я*</sup> - сумарний опір якірної ланки, Ом.

$$
\sum R_n = K_m \cdot (R_{AG} + R_{dnG} + R_{AM} + R_{dnM} + R_{dp}) + R_{u}, \qquad (4.3)
$$

- де *Кт*  температурний коефіцієнт для врахування збільшення опору при нагріванні, *Кт= 1,24;*
	- $R_{AG}$ ,  $R_{AM}$  опір якоря генератора *G1* та двигуна *M1*, Ом;
	- *RdnМ, RdnM*  опір додаткових полюсів генератора *G1* та двигуна *М1*, Ом;
	- *Rdp*  опір з'єднувальних проводів, Ом;
	- *Rщ*  опір місця контакту щіток та колектора, Ом.

При визначенні *Rdp* взяти сумарну довжину проводів *l*=(20÷30) м, для мідного проводу  $\rho = 0.017 \frac{GM}{m}$  $\rho = 0.017 \frac{Q_M \cdot M^2}{M}$ . Допустима щільність струму *j = 4А/мм<sup>2</sup>*

$$
R_{dp} = \rho \cdot \frac{l}{s} = \rho \cdot \frac{l \cdot i}{I_{HM}}.
$$
\n(4.4)

Опір контакту щіток та колектора

$$
R_{u} = \frac{\sum \Delta U_{u}}{I_{HM}}, \qquad (4.5)
$$

де  $\Delta U$ <sub>ш</sub>- падіння напруги в контакті щіток, В.

Прийняти *U* <sup>щ</sup> незмінним та рівним *U* <sup>щ</sup> = 0,6 ÷1 В на один контакт.

Добуток *(КМ ·ФНМ)М* визначається за паспортними даними двигуна

$$
(K_M \cdot \Phi_{HM})_{MI} = \frac{U_{HM} - I_{HM} \cdot (K_T \cdot (R_{AM} + R_{d_n M}) + R_{III})}{\omega_{HM}}, \qquad (4.6)
$$

де *UНМ –* номінальна напруга двигуна *М1*, В; *НМ* – номінальна кутова швидкість двигуна *М1*, рад/с.

У курсовому проекті слід розрахувати статичні характеристики, які забезпечують роботу двигуна з номінальною та додатковою швидкостями обертання при навантаженні на його вісь, рівному статичному моменту опору

$$
M_0 = K_H \cdot M_H, \tag{4.7}
$$

де *КН* – коефіцієнт навантаження (додаток А);

*МН* – номінальний момент, Н·м.

$$
M_{H} = \frac{P_{_{HM}}}{\omega_{_{HM}}},\tag{4.8}
$$

де *РНМ* – номінальна потужність, Вт.

Для побудови статичної характеристики двигуна достатньо мати дві точки, тому що вона являє собою пряму лінію.

За одну з цих точок вигідно прийняти точку, відповідну ідеальному холостому ходу *(М<sup>0</sup>* = *О).* За іншу точку – (при  $M_0=M$ ) швидкість обертання  $\omega = \omega_{\mu}$ , або $\omega = 0.5 \omega_{\mu}$ . Для забезпечення потрібної швидкості обертання двигуна ЕРС генератора повинна перевищувати ЕРС двигуна в статичних режимах на величину падіння напруги в опорі якорів:

$$
E_G = (K \cdot \Phi_n)_M \cdot \omega + I_{\scriptscriptstyle SM} \cdot \Sigma R_{\scriptscriptstyle \rm s} \,, \tag{4.9}
$$

де *Іям -* струм двигуна *МІ*, що визначається навантаженням на його вісь, А.

Необхідно також розрахувати та побудувати природні статичні характеристики *МІ* незалежного збудження та характеристики *MI* в системі "генератор – двигун" при  $M_0$  =  $M_{\rm H}$ ;  $\omega = \omega_{\rm HM}$ . Графіки статичних характеристик двигуна побудувати в чотирьох квадрантах координатної площини [*М,*  $\mathcal{P}[\bigcup_{\mathfrak{g}} \bigcup_{i=1}^{\infty} \mathfrak{g}_i]$  з визначенням робочих точок. Оцінити жорсткість характеристик.

За характеристиками холостого ходу та намагнічення генератора для дійсних значень ЕРС генератора, які забезпечують основну та допоміжну швидкості обертання двигуна, визначити необхідні значення струмів та потоків збудження генератора.

#### **5 Визначення динамічних параметрів електропривода**

Динамічними називаються параметри, які визначають характер протікання перехідних процесів.

При розрахунках не враховують електромагнітну інерційність якірної ланки, реакцію якоря генератора та двигуна, вплив вихрових струмів. Із врахуванням цих допущень до

динамічних параметрів системи "генератор – двигун" відносяться: електромагнітна стала часу обмотки збудження генератора – *Т<sup>з</sup>* та електромеханічна стала часу електропривода

$$
T_M = \frac{J \cdot \sum I \cdot R_n}{\left(K \cdot \Phi_n\right)^2 M},\tag{5.1}
$$

де *J* - приведений до вала двигуна момент інерції всієї системи,  $\text{KT}^{\cdot}\text{M}^2$ .

$$
J = K_J \cdot J_M, \qquad (5.2)
$$

де *КJ -* коефіцієнт інерції привода;

 $J_M$  - момент інерції якоря двигуна  $M_I$ , кг·м<sup>2</sup>.

$$
T_3 = \frac{L_{3G}}{R_{3G}},\tag{5.3}
$$

де *L*3G *-* індуктивність обмотки збудження генератора *G1*, Гн; *К3G -* активний опір обмотки збудження генератора *G1*, Ом.

Індуктивність обмотки збудження являє собою змінну величину й залежить від величини струму збудження. За допомогою характеристики намагнічення *ФG = f(І3G)* знаходять залежність *L*3G*=f(І3G)* за формулою

$$
L_{3G} = 2p \cdot w_{03} \left( \frac{d\Phi_G}{dI_{3G}} + \frac{\Phi_{HG}(\sigma_H - 1)}{I_{3HG}} \right), \tag{5.4}
$$

- де *ФHG, IHG* **-** номінальні значення потоку та струму збудження генератора;
	- *<sup>Н</sup> -* коефіцієнт розсіяння магнітного потоку в номінальному режимі, його звичайно приймають рівним  $1,1 \div 1,2$ .

Результати розрахунків за формулою (5.4) зручно звести в таблицю 5.1. За даними таблиці 5.1 будують залежність  $L_3 = f(I_{3GI})$ .

При знаходженні *Т<sup>3</sup>* за формулою (5.3), як правило,

користуються значенням індуктивності *L3 =L3ср,* котре визначається на робочій ділянці збудження від нуля до значення *І3,* що відповідає роботі двигуна на основній швидкості.

|                                       |                                                             | 77J .                               |                                                           |           |                    |                                                |
|---------------------------------------|-------------------------------------------------------------|-------------------------------------|-----------------------------------------------------------|-----------|--------------------|------------------------------------------------|
| $(\Delta I_{3G})j =$                  | $(\Delta \Phi_{G})_{i} =$                                   | $a_i =$                             | $b_i =$                                                   | $(c) =$   | $\overline{(c2p)}$ | $I_{\overline{3Gj}}$                           |
|                                       | $=(I_{3G})_{_{j+1}} =(\varPhi_G)_{_{j+1}}-$                 | $\left(\Delta\varPhi_{_G}\right)_j$ | $=\frac{\Phi_{GH}(\sigma_{H}-1]+(a)_{j}+ w_{03})_{j}}{2}$ |           |                    |                                                |
| $-(I_{3G})_{j=1}$                     | $\big  - \left(\boldsymbol{\varPhi}_{_{G}}\right)_{_{j=1}}$ | $(\Delta I_{3G1})_{i}$              | $^{-}$ $(I_{3G})_{i}$                                     | $+ (b)_j$ |                    |                                                |
|                                       |                                                             |                                     | (const)                                                   |           |                    |                                                |
|                                       |                                                             |                                     |                                                           |           |                    |                                                |
| $\int (\Delta I_{3GI})I$              | $(\Delta \Phi_{GI})I$                                       |                                     |                                                           |           |                    | $(L_3)^1   (I_{3Gl})^1$                        |
| 2 $(\Delta I_{3GI})_{j+1}$            | $(\Delta \Phi_{GI})_{i+1}$                                  |                                     |                                                           |           |                    | $(L)2 \left  (\Delta I_{3GI})_{j+1} + \right $ |
|                                       |                                                             |                                     |                                                           |           |                    | $H_{3Gli}$                                     |
|                                       |                                                             |                                     |                                                           |           |                    |                                                |
| <br>$n \left(\Delta I_{3GI}\right)_n$ | $(\Delta \Phi_{GI})_n$                                      |                                     |                                                           |           | $(L_3)$ n          | $\cdots$                                       |
|                                       |                                                             |                                     |                                                           |           |                    | $(\Delta I_{3GI})_n+I$                         |
|                                       |                                                             |                                     |                                                           |           |                    | $3Gln-1$                                       |
|                                       |                                                             |                                     |                                                           |           |                    |                                                |

Таблиця 5.1 - Розрахунок індуктивності обмотки збудження

Згідно з [2],

$$
L_{3cp} = 2 \cdot \rho \cdot \kappa_{\text{mac}} \cdot w_{03} \cdot \Phi_H / I_{\text{3GH}} \quad , \tag{5.5}
$$

де *Кнас* – коефіцієнт насичення.

$$
K_{\text{HAC}} = \frac{F_{\text{H}}}{F_{\text{JIH}}} \,, \tag{5.6}
$$

де *FЛІН -* намагнічуюча сила, яка створює номінальний потік при відсутності насичення магнітної ланки, А.

Можна застосувати для визначення *L<sup>3</sup>* графічне інтегрування, яке базується на використанні першої теореми про середнє значення визначеного інтегралу [3]:

$$
L_{3cp} = \frac{1}{I_{3G}} \cdot \int_{0}^{I_{3G}} L_{3G} \cdot dI_{3G} , \qquad (5.7)
$$

де *І3G* – струм збудження генератора при роботі двигуна на основній швидкості, А.

#### **6 Визначення коефіцієнта форсування**

Для зменшення часу перехідного процесу в системі "генератор – двигун" застосовуються методи форсованої зміни струму збудження. Як правило, форсування збудження реалізується за рахунок збільшення напруги *Uc*, яка подається на обмотку збудження генератора на час розгону двигуна до основної швидкості

$$
U_c \geq K_{\phi} U_{3G} \quad , \tag{6.1}
$$

де *Кф -* коефіцієнт форсування;

*U3G -* напруга на обмотці збудження в статичному режимі, В.

$$
U_{3G} = I_{3HG} \cdot R_{3G} \tag{6.2}
$$

Попереднє значення коефіцієнта форсування визначають з умови, що *R1* під час форсування закорочено, максимальний струм якоря *Іямах* під час пуску не перевищить допустимого значення  $I_{\text{don}} = (2 \div 2, 5) \cdot I_{\text{nd}}$ .

Згідно з [4],

$$
K_{\phi} = \frac{I_{\phi on} - I_{C}}{I_{K3} \left(\frac{T_{M}}{I_{3}}\right)^{T_{3}/(T_{3} - T_{M})}} + \frac{I_{C}}{I_{K3}},
$$
(6.3)

де *Ікз -* струм короткого замикання при ЕРС генератора, що забезпечує номінальну швидкість обертання двигуна, А.

$$
I_{\kappa} = \frac{E_G}{\sum R},\tag{6.4}
$$

де *ЕG -* ЕРС генератора при номінальній швидкості обертання двигуна, В.

$$
I_c = K_3 \cdot I_{\mu\partial}, \tag{6.5}
$$

де *1с -* струм статичного навантаження.

Вибираючи *Uc*, слід орієнтуватись на стандартну напругу 110, 220, 440 та 660 В з таким розрахунком, щоб забезпечити необхідне форсування. Так як можливість співпадання *U<sup>c</sup>* зі стандартним рядом напруг малоймовірна, то приймаємо найближче стандартне значення *Uc*, але не менше розрахованого. У цьому випадку, щоб зменшити наростання *І3G,* а також, відповідно, *I*я, послідовно з ланкою обмотки збудження включають додатковий опір *R1.*

#### **7 Розрахунок опору резисторів у ланці обмотки збудження**

#### *7.1 Визначення опору розрядного резистора R<sup>4</sup>*

При визначенні опору розрядного резистора *R<sup>4</sup>* необхідно виконати дві умови.

*Перша умова:* допустима перенапруга на обмотці живлення генератора в момент його відключення при номінальному струмі не повинна перевищувати десятикратну номінальну напругу збудження, тобто

$$
I_{\text{3HG}} \cdot R_4 \leq I \cdot U_{\text{3H}} \,. \tag{7.1}
$$

*Друга умова:* струм якірної ланки не повинен перевищувати допустимого значення за умовами комутації

$$
I_{\text{Amax}} \leq K I_{\text{H}\delta} \,, \tag{7.2}
$$

де *К -* коефіцієнт перевантаження по струму, *К=2÷2,5*.

Для розрахунку *R<sup>4</sup>* користуються спрощеними залежностями з [4]

$$
I_{\text{RMAX}} = I_{\kappa_3} \cdot \left(\frac{T_M}{T_{30}}\right)^{\frac{T_{30}}{T_{30}-T_M}} + I_C,
$$
 (7.3)

де *Т*30 *-* стала часу обмотки збудження при ії відключенні,

$$
T_{30} = \frac{L_3}{(R_{3G} + R_4)}.
$$

Із врахуванням умови (7.2) формула (7.3) приводиться до вигляду

$$
\frac{K \cdot I_{n\delta} + I_c}{I_{\kappa s}} = \left(\frac{T_M}{T_{30}}\right)^{\frac{T_{30}}{T_{30} - T_M}} = \left[ (1+n) \frac{T_M}{T_3} \right]^{\frac{1}{1-(1+n)T_M/T_3}},\tag{7.4}
$$

де  $n = R_4 / R_{3G}$ .

Розв'язок трансцендентного рівняння (7.4) може бути знайдений за допомогою обчислювальної техніки з використанням методу дихотомії або графічно; визначивши відношення  $(T_M/T_s)$  для декількох значень *n* від 2 до 10, розрахувати праву частину рівняння (7.4).

Побудувати криву залежності правої частини від *n*, а потім за кривою знайти значення *n* , при якому виконується умова (7.4).

Після визначення *R4* зробити перевірку виконання умови (7.1) і, при необхідності, скоригувати вибране значення.

#### *7.2 Визначити опір регулюючих резисторів R1, R2 R<sup>3</sup>*

Резистор *R1* при форсованому пуску потрібен для компенсації надлишку напруги мережі

$$
U_{\mu a\partial} = U_c - K_\phi \cdot U_3 \tag{7.5}
$$

Опір резистора *R1* приблизно можна визначити за формулою

$$
R_{\rm I} = \frac{U_{\rm \scriptscriptstyle \text{nad}}}{i_{\rm \scriptscriptstyle 3\phi}}\,,\tag{7.6}
$$

$$
i_{3\phi} = I_{3G} + I_{R4},\tag{7.7}
$$

де *ізф* – струм у колі збудження при форсуванні;

*ІзG -* струм збудження генератора *GI* при форсуванні.

Кінцеве значення *R1* визначають з умови [4]:

$$
I_{\text{ion}} \le I_{\text{max}} = |K_{\phi} \cdot I_{\text{R3}} - I_{\text{C}}| \cdot \left(\frac{T_M}{T_{\text{se}}}\right)^{\frac{T_{\text{se}}}{T_{\text{se}} - T_{\text{se}}}},\tag{7.8}
$$

$$
\text{Re } T_{3e} = \frac{L_3}{R_e};\tag{7.9}
$$

$$
R_e = R_{3G} + \frac{R_4 \cdot R_1}{R_4 + R_1} \,. \tag{7.10}
$$

Побудувати залежність *Іямах = f(R1)* за (7.8) можна, задаючи значення *R1*, близькі до величини *R1,* визначеної за формулою  $(7.10).$ 

Величина *R<sup>1</sup>* визначається точкою перетину кривої *Іямах = f(R1)* та лінії

$$
I_{\rm max}=I_{\partial\omega}
$$

Резистор *R2* повинен забезпечити отримання кутової швидкості обертання після припинення форсування. Його опір

$$
R2 = \frac{(U_c - I_{3GH} \cdot R_{3G}) \cdot R_4}{I_{3GH} \cdot (R_4 + R_{3G})} - R1.
$$
 (7.11)

Опір резистора *R3* знаходять з умови отримання половинної швидкості обертання двигуна

$$
R3 = \frac{(U_c - I_3 \cdot R_{3G}) \cdot R_4}{I^*_{3G} \cdot (R_4 + R_{3G})} R1 - R2, \qquad (7.12)
$$

де *I3G \* -* струм збудження генератора при повній швидкості обертання, А.

Значення *I3G*\* знайти за характеристикою холостого ходу  $E_G = f(I_{3G})$  для ЕРС генератора при половинній швидкості від номінальної:

$$
E = (K \cdot \Phi_{n}) \cdot 0.5\omega_{n} + I_{n} \Sigma R_{n}.
$$
 (7.13)

## **8 Розрахунок динаміки електроприводів постійного струму**

#### *8.1 Форсоване збудження генератора постійного струму*

Розрахувати перехідні процеси режиму форсованого збудження генератора постійного струму з урахуванням індуктивності якірного кола (див. рисунок 8.1).

Наприклад, розв'язуємо поставлену задачу, використовуючи різницеві рівняння на підставі неявного методу Ейлера [5]  $y_{i+1} = y_i + hy'_{i+1}$  з кроком h = 0.002 с для часу інтегрування  $T$ max = 2.5 c.

Задано:

Udн = 220 В - номінальне збудження генератора;

Uн = 460 В - номінальна напруга якоря генератора;

КG - 2.09 - коефіцієнт підсилення генератора;

Кф = Ud/ Udн=3 - коефіцієнт форсування;

Rа = 0.15 Ом - опір якоря генератора;

R<sub>H</sub>=4.1Ом - опір навантаження;

Та - 0.1 с - стала часу якірного кола;

Rd = 4.5 Ом - опір обмотки збудження генератора;

 $Ld = 5.5 \Gamma$  - індуктивність обмотки збудження генератора;

 $R_1 = 9$  Ом - додатковий опір в колі збудження генератора.

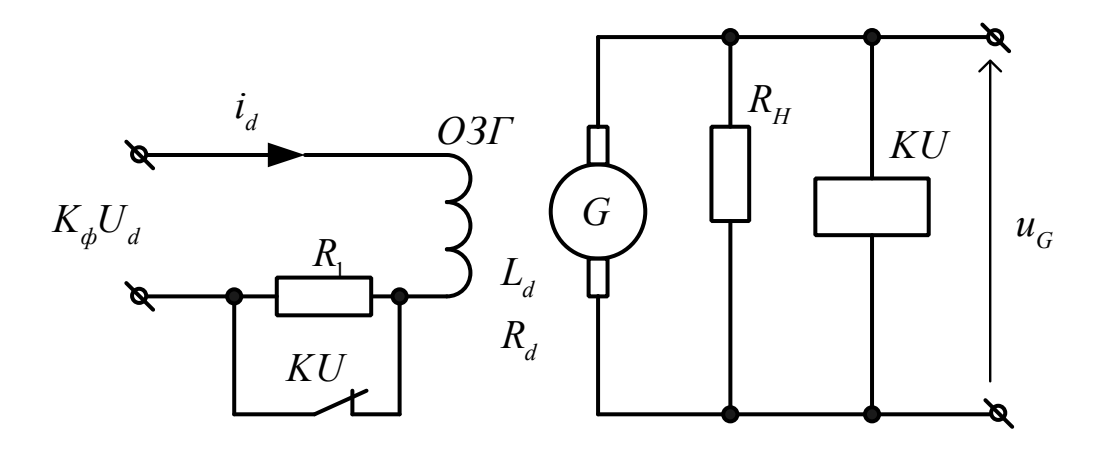

Рисунок 8.1 – Схема форсованого збудження генератора постійного стуму

Виведемо різницеві рівняння для струму збудження *id* та струму якоря *iа* генератора

$$
Ty'+y=x \Rightarrow y'=\frac{x-y}{T}, \qquad (8.1)
$$

підставляючи у формулу числового методу, отримаємо

$$
y_{i+1} = y_i + \frac{h}{T} (x_{i+1} - y_{i+1}), \qquad (8.2)
$$

звідки

$$
y_{i+1} = \frac{y_i + \frac{h}{T} x_{i+1}}{1 + \frac{h}{T}}.
$$
 (8.3)

Тоді

$$
i_{d_{i+1}} = \frac{i_{d_i} + \frac{h}{T_G} \frac{K_{\phi} U_d}{R_{d\Sigma}}}{1 + \frac{h}{T_G}};
$$
\n(8.4)

$$
i_{a_{i+1}} = \frac{i_{a_i} + \frac{h}{T_a} \frac{K_{G} i_{a_{i+1}} R_d}{R_a + R_H}}{1 + \frac{h}{T_a}};
$$
\n(8.5)

- де  $R_{dz} = R_d$  для режиму форсування і  $R_{dz} = R_d + R_l$  після закінчення форсування;
	- R1 додатковий опір в колі ОЗГ, вибирають з умови забезпечення номінального струму  $I_{dH} = \frac{R_{\phi} C_d}{R_1 + R_d}$ *d*  $dH - R_1 + R$  $K_{\phi}U$ *I*  $\overline{+}$  $=$ 1  $\frac{\Phi_{d}}{+R}$  O3F після закінчення форсування для напруги *KфU<sup>d</sup>* .

Номери розрахункових точок

$$
N := \frac{Tmax}{h}
$$
 (8.6)

$$
i := 0..N \tag{8.7}
$$

$$
t_i := i \cdot h \tag{8.8}
$$

$$
U_g := i_a \cdot R_i \tag{8.9}
$$

Розрахунок виконуємо з використанням MathCAD. Результат розрахунку виконуємо графічно (див. рисунки 8.2, 8.3).

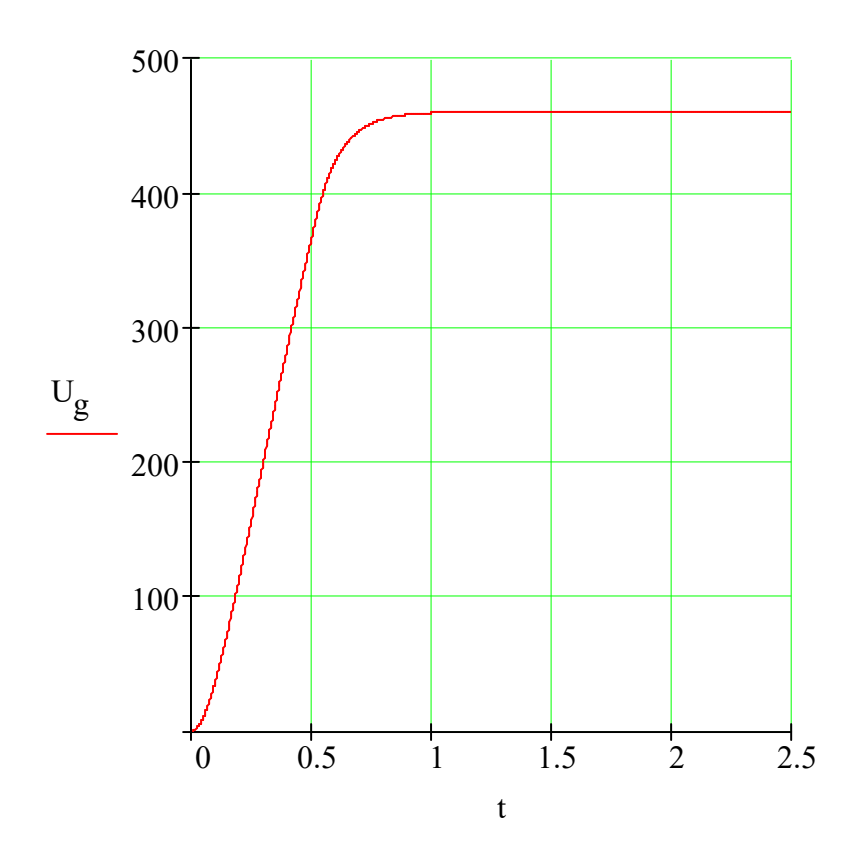

Рисунок 8.2 – Графік залежності напруги збудження генератора

$$
\begin{pmatrix}\n \mathbf{i}_{d_{i+1}} \\
 \mathbf{i}_{a_{i+1}}\n \end{pmatrix} := \begin{pmatrix}\n \text{Tranpyra reheparopa} \\
 \text{U}_G \leftarrow K_G \cdot \mathbf{i}_d \cdot R_d - \mathbf{i}_a \cdot R_a \\
 \text{"Craña vacy o6morka s6ypxærna"} \\
 \text{R}_d \Sigma \leftarrow R_d + R_1 \quad \text{if} \quad \text{U}_G \geq \text{U}_H \\
 \text{R}_d \Sigma \leftarrow R_d \quad \text{otherwise} \\
 \text{T}_d \leftarrow \frac{\text{L}_d}{R_d \Sigma} \\
 \text{"Hacrymre snaverina crpymy s6ypxærna"} \\
 \text{Id1} \leftarrow \frac{\mathbf{i}_d + \frac{\mathbf{h}}{\mathrm{T}_d} \cdot \frac{K_\Phi \cdot U_{dH}}{R_d \Sigma}}{1 + \frac{\mathbf{h}}{\mathrm{T}_d}} \\
 \text{"Hacrymre snaverna crpymy akopa"} \\
 \text{Hacrymre snaverna crpymy akopa"} \\
 \mathbf{i}_a + \frac{\mathbf{h}}{\mathrm{T}_a} \cdot \frac{K_G \cdot \text{Id1} R_d}{R_a + R_H}\n \end{pmatrix}
$$

$$
\begin{bmatrix}\n\text{Ia1} & \leftarrow & \begin{array}{c}\n\text{a}_{i} & \text{T}_{a} & \text{R}_{a} + \text{R}_{H} \\
\end{array} \\
\text{I + } \frac{\text{h}}{\text{T}_{a}} \\
\text{Ia1}\n\end{bmatrix}
$$

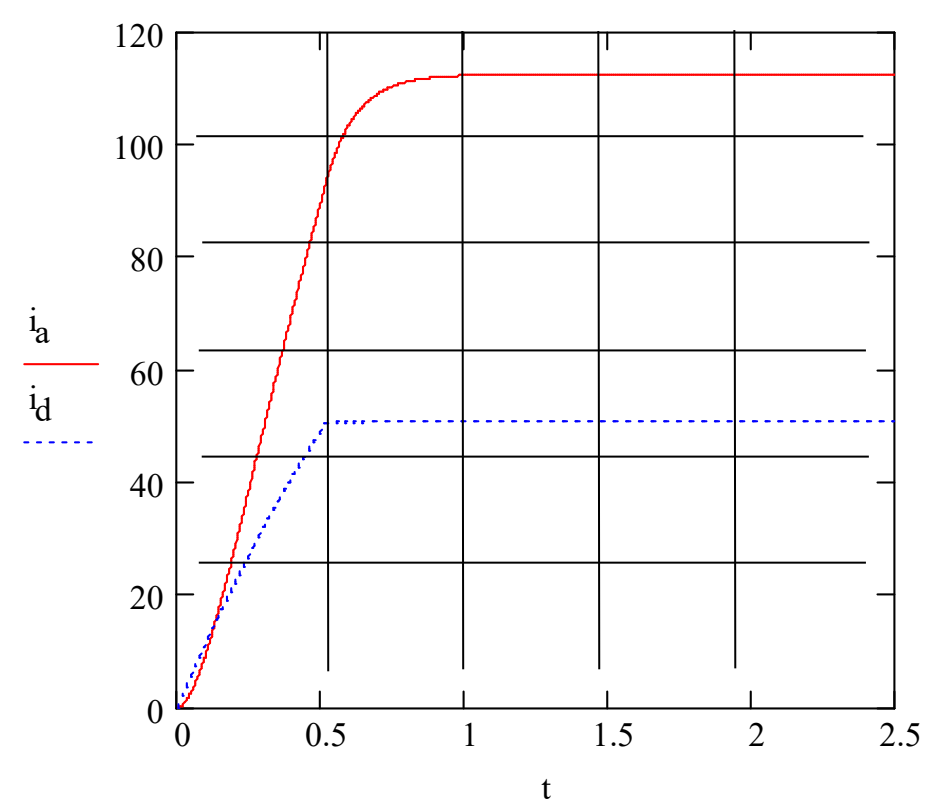

Рисунок 8.3 – Графік залежності струму збудження генератора та струму якірної ланки двигуна

## *8.2 Реостатний запуск двигуна постійного струму незалежного збудження*

Виконуємо дослідження перехідних процесів для режиму триступеневого реостатного запуску двигуна постійного струму у функції струму якоря за наведеним прикладом (рисунок 8.4).

Задано:

Рн = 4.8 кВт - потужність двигуна; Uн = 220 В - номінальна напруга двигуна; Iн = 24.2 А - номінальний струм якоря;  $R_{\rm H}$  =0.38 Ом - опір якоря; n = 1500 об/хв - номінальна швидкість обертання.

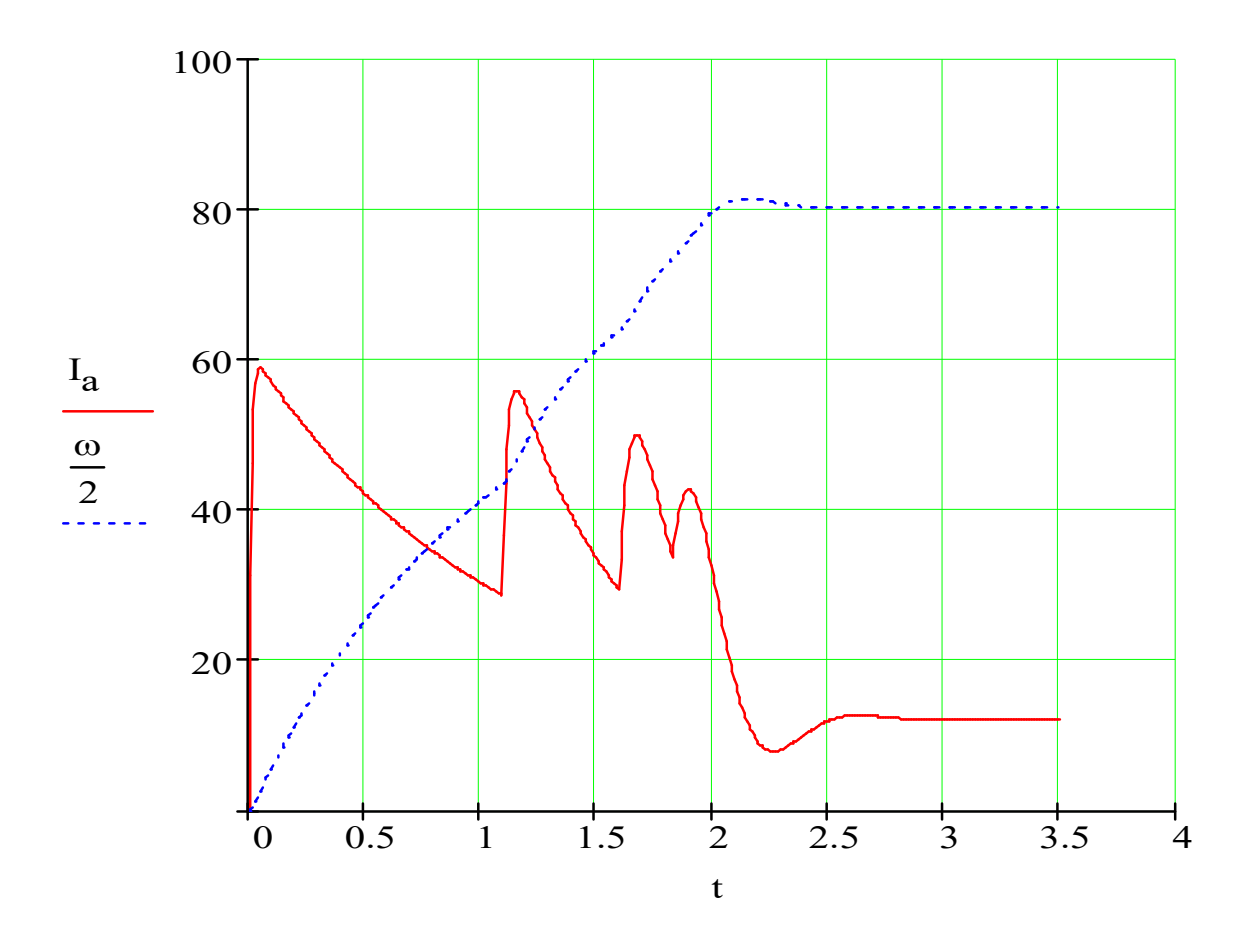

Рисунок 8.4 – Графік залежності струму якірної ланки двигуна та кутової частоти обертання при виконанні реостатного пуску

Для реостатного запуску прийнято:

- максимальний струм  $I_1 = 2.5I_H = 60.5$  А;
- коефіцієнт  $\lambda = I_1 / I_2 = 2.12$ , де  $I_1$ ,  $I_2$  струми перемикання під час реостатного запуску, які отримують з пускової діаграми; для забезпечення задовільної динаміки приймають  $I_2 \geq (1.1 \dots$  $1.2$ ) $I_c$ ;
- значення пускових опорів (знайдені з використанням пускової діаграми, див. відповідний документ у МаthСАВ):
- R1 = 3.26 Ом сумарний додатковий опір першого ступеня;
- R2 = 1.33 Ом сумарний додатковий опір другого ступеня;
- R3 = 0.43 Ом сумарний додатковий опір третього ступеня.

Для розв'язування поставленої задачі вдалися до запропонованої в [5] процедури з використанням формули Фельберґа 2(3) В з автоматичним вибором кроку інтегрування.

*Розрахункові величини*

Номінальна кутова швидкість, рад/с,

$$
\omega_{\text{nom}} \coloneqq n_{\text{nom}} \cdot \frac{\pi}{30} \tag{8.10}
$$

Стала двигуна

$$
C := \frac{U_{\text{nom}} - I_{\text{nom}} \cdot R_{a}}{\omega_{\text{nom}}}
$$
(8.11)

*Розрахунок реостатних характеристик*

Кількість пускових ступенів

$$
m := 3 \t j := 1 ... m \t (8.12)
$$

Максимальний пусковий струм

$$
I_1 := 2.5I_{\text{nom}} \tag{8.13}
$$

Сумарний пусковий опір

$$
R_m := \frac{U_{nom}}{I_1}
$$
 (8.14)

Кратність пусковий струмів

$$
\lambda := \sqrt{\frac{R_m}{R_a}}
$$
 (8.15)

Струм, через який перемикаються ступені,

$$
I_2 := \frac{I_1}{\lambda} \tag{8.16}
$$

Значення опору кожного ступеня

$$
r_j := R_a \cdot \lambda^{j-1} \cdot (\lambda - 1)
$$
  $r_0 := 0$  (8.17)

*Розрахунок перехідного процесу режиму реостатного запуску*

- $T_{\text{max}} = 3.5$  кінцевий час розрахунку.
- N := 500 кількість інтервалів інтегрування.

Швидкості, за яких перемикаються ступені,

$$
\omega_{1} := \frac{U_{\text{nom}} - I_2 \left(\sum_{k=0}^{j} r_k + R_a\right)}{C}
$$
 (8.18)

Вектор - функція правих частин системи диференційних рівнянь

уо - струм якоря;

у1 – швидкість.

$$
Diff(t, y) := \begin{pmatrix} R_{a\Sigma} \leftarrow R_a \\ \text{for } j \in 0.. \text{ m} \\ R_{a\Sigma} \leftarrow R_{a\Sigma} + r_j \text{ if } y_1 < \omega_2 \text{ } \\ R_{a\Sigma} \leftarrow R_{a\Sigma} \\ \frac{L_a}{R_{a\Sigma}} \\ \frac{U_{\text{nom}} - C \cdot y_1}{R_{a\Sigma}} - y_0 \\ \frac{C \cdot y_0 - M_c}{T_a} \\ \vdots \\ \frac{C \cdot y_0 - M_c}{J} \end{pmatrix}.
$$
\n
$$
:= \begin{pmatrix} 0 \\ 0 \end{pmatrix}
$$
  novaravobi ymobu.

Розв'язання системи диференційних рівнянь.

y0

$$
\text{Res} := \text{rkfixed}(y0, 0, T_{\text{max}}, N, \text{Diff}) \tag{8.19}
$$

З матриці розв'язку виділяємо необхідні стовпці:

$$
t := Res^{\langle 0 \rangle}
$$
  $I_a := Res^{\langle 1 \rangle}$   $\omega := Res^{\langle 2 \rangle}$ .

## *8.3 Математична модель системи Г-Д з тиристорним збудником і паралельним коригуванням*

Моделювання динамічних режимів систем Г-Д з тиристорним збудником і паралельним коригуванням. Виконуємо за наведеним прикладом.

Математична модель системи Г-Д з тиристорним збудником (тиристорним перетворювачем ТП) і паралельним коригуванням (рисунок 8.5) подається системою диференціальних рівнянь:

28

$$
\frac{du_{mn}}{dt} = \frac{u_{\alpha}K_{mn} - u_{mn}}{T_{mn}},
$$
\n(8.20)

$$
\frac{de_G}{dt} = \frac{u_{mn}K_G - e_G}{T_G},\tag{8.21}
$$

$$
\frac{di_a}{dt} = \frac{\left(e_G - C\omega\right)/R_a - i_a}{T_a},\tag{8.22}
$$

$$
\frac{d\omega}{dt} = \frac{(i_a - I_c)C}{J},\tag{8.23}
$$

де  $u_{\alpha x}$  - вхідна напруга ТП,  $u_{\alpha x} = U_{\alpha} - (K_U \cdot U_G + (I_{\text{e}i\alpha c} - i_a) \cdot K_i + \omega \cdot K_{\omega})$ ; Uз - напруга завдання;  $K_U, K_i, K_\omega$ , - коефіцієнти зворотного зв'язку відповідно за напругою генератора, струмом якоря та швидкістю

- двигуна відповідно; u*тп* - вихідна напруга ТП;
- Івідс струм відсікання.

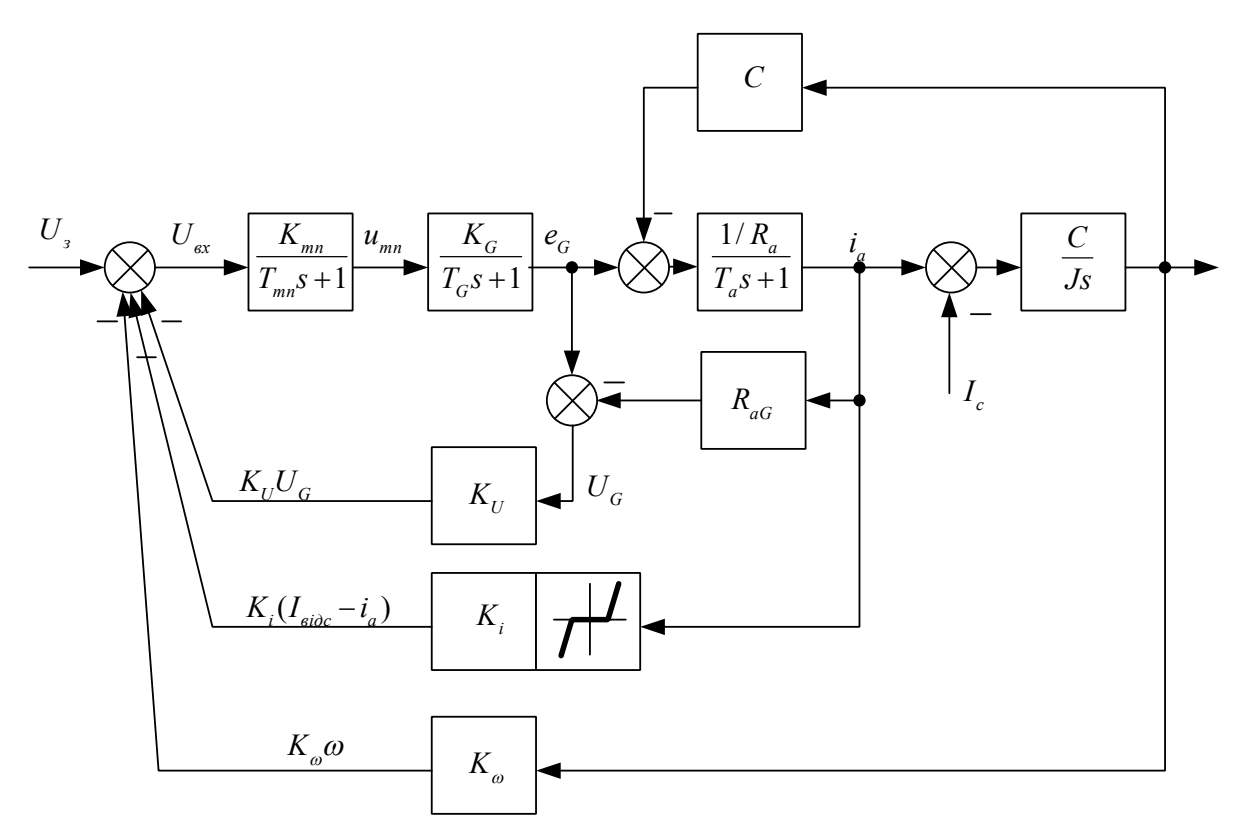

Рисунок 8.5 – Структурна схема системи Г-Д з ТЗ із

Розрахуємо перехідний процес режим "запуск - реверс зупинка" у системі Г-Д з паралельними зворотними зв'язками: із затриманим за струмом (струмовим відсіканням) та лінійним за швидкістю.

Задано:

 $I_{\text{size}}$  = 320 A - струм якоря, за якого спрацьовує відсікання; Uznom = 20 В - номінальна напруга завдання;  $R_a = 0.34$  Ом - сумарний опір якірного кола системи Г-Д;  $C = 2.34 B-c^{-1}$  - стала двигуна;  $K_d = 20$  - коефіцієнт підсилення ТП;  $K_G = 21$  - коефіцієнт підсилення генератора;  $K_{\omega} = 0.05$  - коефіцієнт зворотного зв'язку за швидкістю;  $K_i = 0.25$  - коефіцієнт зворотного зв'язку за струмом якоря;  $T_{\mu}$  = 0.01 с - стала часу ТП;

 $T<sub>G</sub> = 0.7$  с - стала часу ОЗГ;

 $T_a = 0.05$  с - електромагнітна стала часу якірного кола;

 $M_c = 64.5$  Н $\cdot$ м - статичний момент навантаження привода;

J= 9.2 кг-м2 - сумарний момент інерції привода, зведений до вала двигуна;

 $T$ max = 20 с - час розрахунку.

Напруга завдання

$$
U_{Z}(t) := \begin{cases} U_{Znom} & \text{if } t \leq 6 \\ -U_{Znom} & \text{if } 6 < t \leq 14 \\ 0 & \text{otherwise} \end{cases}
$$
(8.24)

$$
y_0 \coloneqq \begin{pmatrix} 0 \\ 0 \\ 0 \\ 0 \end{pmatrix} \qquad \text{noquarkobi ymobu.}
$$

<sup>N</sup> *<sup>2000</sup>* кількість точок розрахунку.

Вектор-функція правих частин системи диференційних рівнянь, що описують модель електропривода зі зворотним зв'язком за швидкістю та струмовим відсіканням:

у0 - напруга ТП;

у1 - напруга генератора;

у2 - струм якоря;

у3 - швидкість.

$$
\text{Diff}(t, y) := \begin{bmatrix} K_d \begin{bmatrix} U_Z(t) - K_{\omega} \cdot y_3 - K_I \cdot \begin{vmatrix} y_2 - I_{\text{lim}} \cdot \frac{y_2}{|y_2|} & \text{if } |y_2| > I_{\text{lim}} \\ 0 & \text{otherwise} \end{vmatrix} - y_0 \\ \frac{T_{\mu}}{T_{\mu}} & \frac{(K_G \cdot y_0 - y_I)}{T_G} \\ \frac{y_I - C \cdot y_3}{R_a} - y_2 \\ \frac{T_a}{T_a} & \frac{C \cdot y_2 - M_c(t)}{J} \end{bmatrix} \end{bmatrix}
$$

.

Розв'язуємо систему диференційних рівнянь

$$
\text{Res} \coloneqq \text{rkfixed}(y_0, \theta, T_{\text{max}}, N, \text{Diff}) \tag{8.25}
$$

З матриці виділяємо необхідні стовпці

$$
t := \text{Res}^{\langle \mathbf{0} \rangle}
$$
  $I_a := \text{Res}^{\langle \mathbf{3} \rangle}$   $\omega := \text{Res}^{\langle \mathbf{4} \rangle}$ 

За результатами розрахунку наводимо графічне зображення кутової швидкості та струму у функції часу (рисунок 8.6).

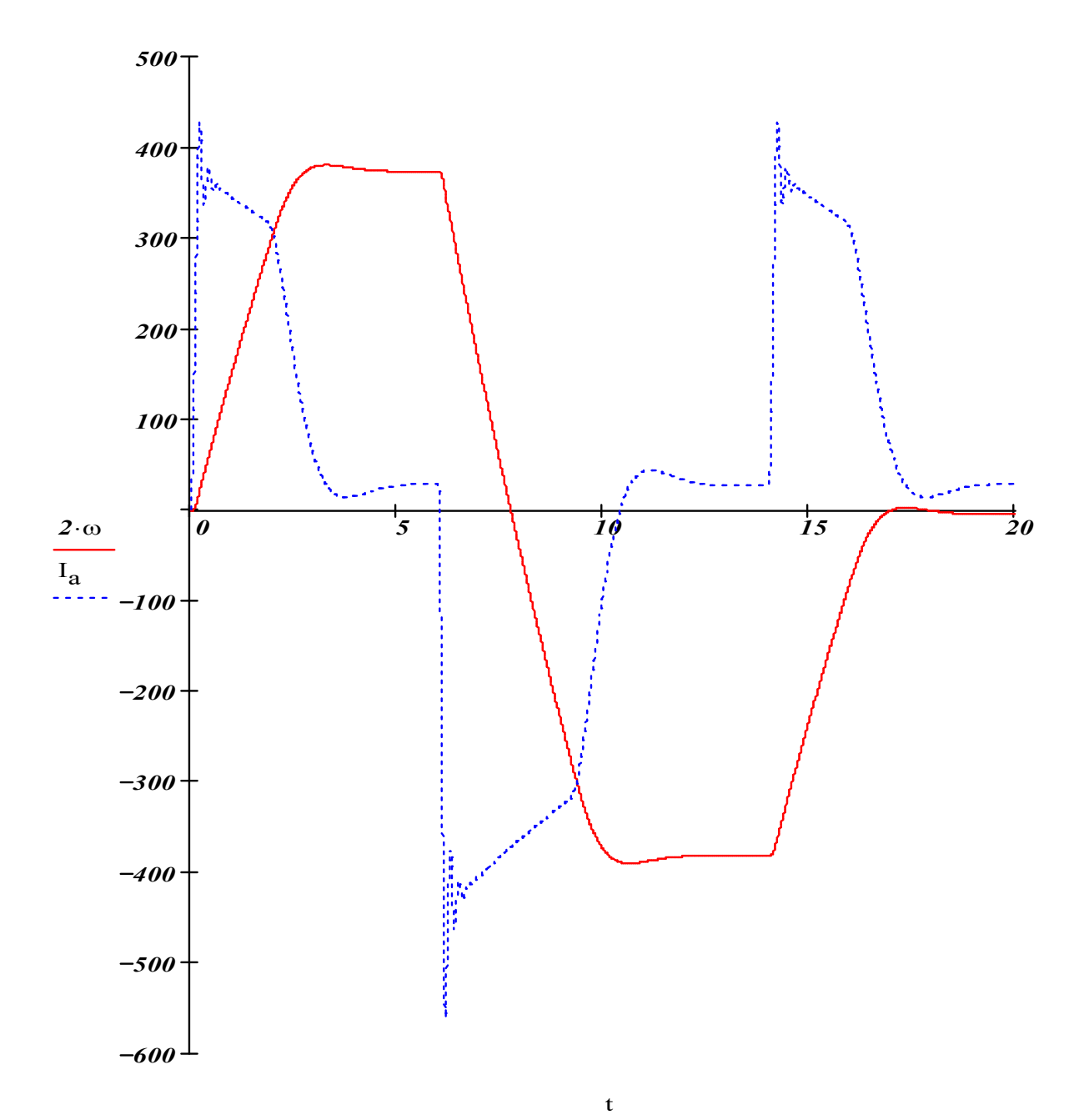

Рисунок 8.6 – Графік залежності кутової швидкості та струму у функції часу

# **СПИСОК ЛІТЕРАТУРИ**

Чиликин М.Г. Основы автоматизированного электропривода.

–М.: Энергия, 1974. – 567 с.

- 2 Ключев В.И. Теория електропривода: Учеб. для вузов. М.: Энергоиздат, 1985. – 560 с.
- 3 Бронштейн И.Н., Семендяев К.А. Справочник по математике для инженеров и учащихся ВТУЗов. – М.: Наука, 1981. – 720 с.
- 4 Андреев В.П., Сабинин Ю.А. Основы электропривода. М. Л.: Госэнергоиздат, 1963. – 722 с.
- 5 Костинюк Л.Д. Моделювання електроприводів: Навч. посібник / Л.Д. Костинюк, В.І. Мороз, Я.С. Паранчук. – Львів: Вид-во Національного університету «Львівська політехніка», 2004. – 404 с.
- 6 Студентська навчальна звітність. Текстова частина (пояснювальна записка). Загальні вимоги до побудови, викладення та оформлення: Навч. посібниу. – Харків: УкрДАЗТ, 2004. – 35 с.
- 7 Ванін В.В, Бліок А.В., Гнітецька Г.О. Оформлення конструкторської документації. – К.: Каравела, 2003.

| элэдлий ил иг оскт <i>э</i> элийг |        |                            |                            |                    |                     |                            |                  |                    |            |              |                    |          |            |           |
|-----------------------------------|--------|----------------------------|----------------------------|--------------------|---------------------|----------------------------|------------------|--------------------|------------|--------------|--------------------|----------|------------|-----------|
| Bapi-                             | Тип    | Вентиляція примусова       |                            |                    | Вентиляція природна |                            |                  | $R_{\rm a}+R_{dn}$ | Число      |              |                    | $Mo-$    | Коефіцієнт |           |
| ант                               | ДВИГУ- | Режим ПВ = $100\%$         |                            |                    | Режим ПВ = $40\%$   |                            |                  |                    |            |              |                    | MeHT     |            |           |
|                                   | на     | $P_{\scriptscriptstyle H}$ | $n_{\scriptscriptstyle H}$ | $\mathbf{I}$ $\mu$ | $P_{\mu}$           | $n_{\scriptscriptstyle H}$ | $\mathbf{I}_{H}$ |                    | актив-     | пара-        | $\Pi$ <sup>-</sup> | 1Нерції  | Інерції    | Наван-    |
|                                   |        |                            |                            |                    |                     |                            |                  |                    | <b>HHX</b> | лельних      | ЛЮ-                | якоря,   | Приво-     | тажен-    |
|                                   |        |                            |                            |                    |                     |                            |                  |                    | Провід-    | <b>B1TOK</b> | C1B.               | $J_M$    | да, $K_i$  | <b>RH</b> |
|                                   |        |                            |                            |                    |                     |                            |                  |                    | НИК1В,     | якоря,       | 2p                 |          |            | Приво-    |
|                                   |        |                            |                            |                    |                     |                            |                  |                    |            | 2a           |                    |          |            | да, $K_3$ |
|                                   |        |                            |                            |                    |                     |                            |                  |                    |            |              |                    |          |            |           |
| 100:40                            |        | кВт                        | O6/xB                      |                    | кВт                 | Об/хв                      | A                | O <sub>M</sub>     |            |              |                    | $Kr M^2$ |            |           |

**Додаток А** ЗАВДАННЯ НА ПРОЕКТУВАННЯ

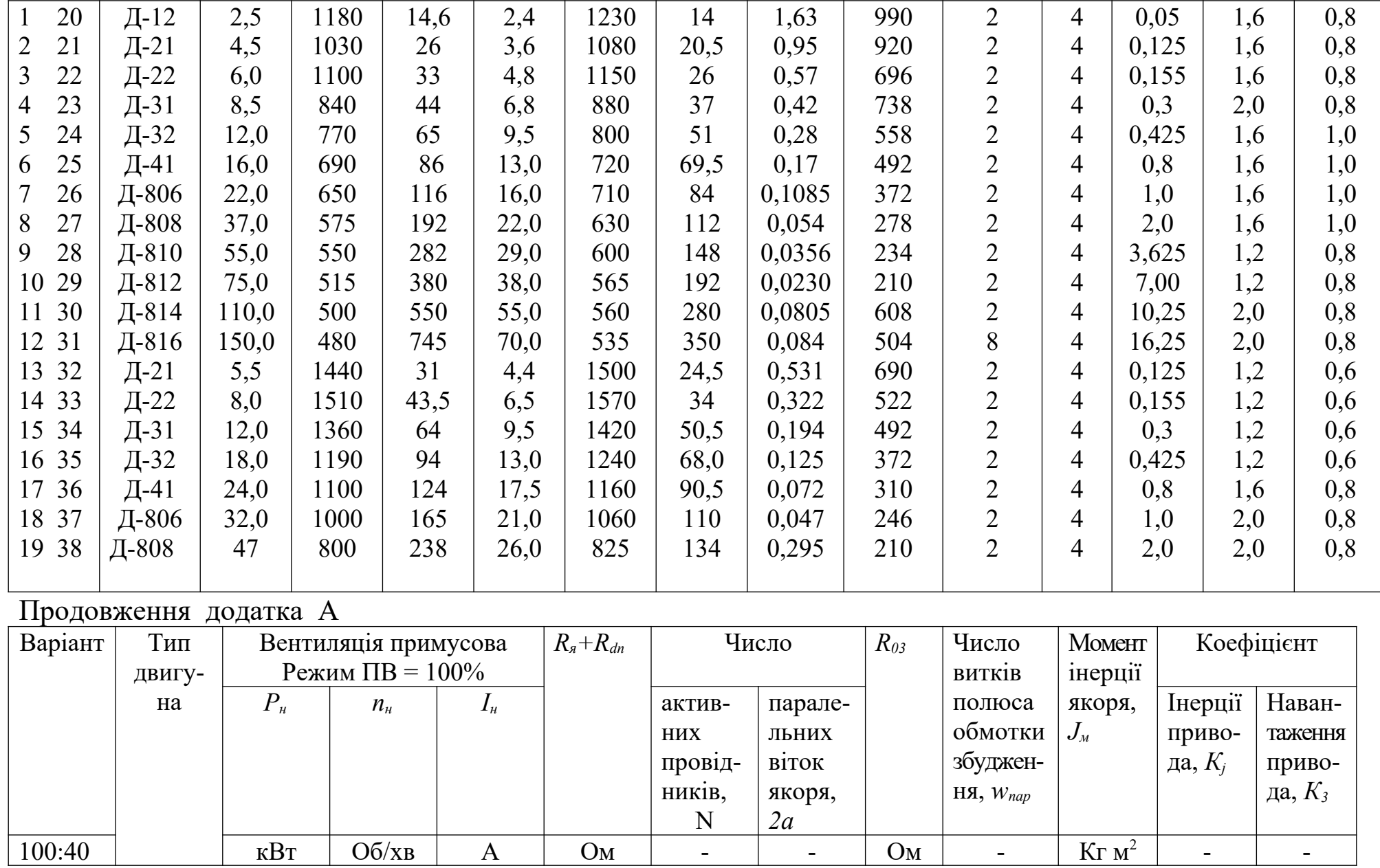

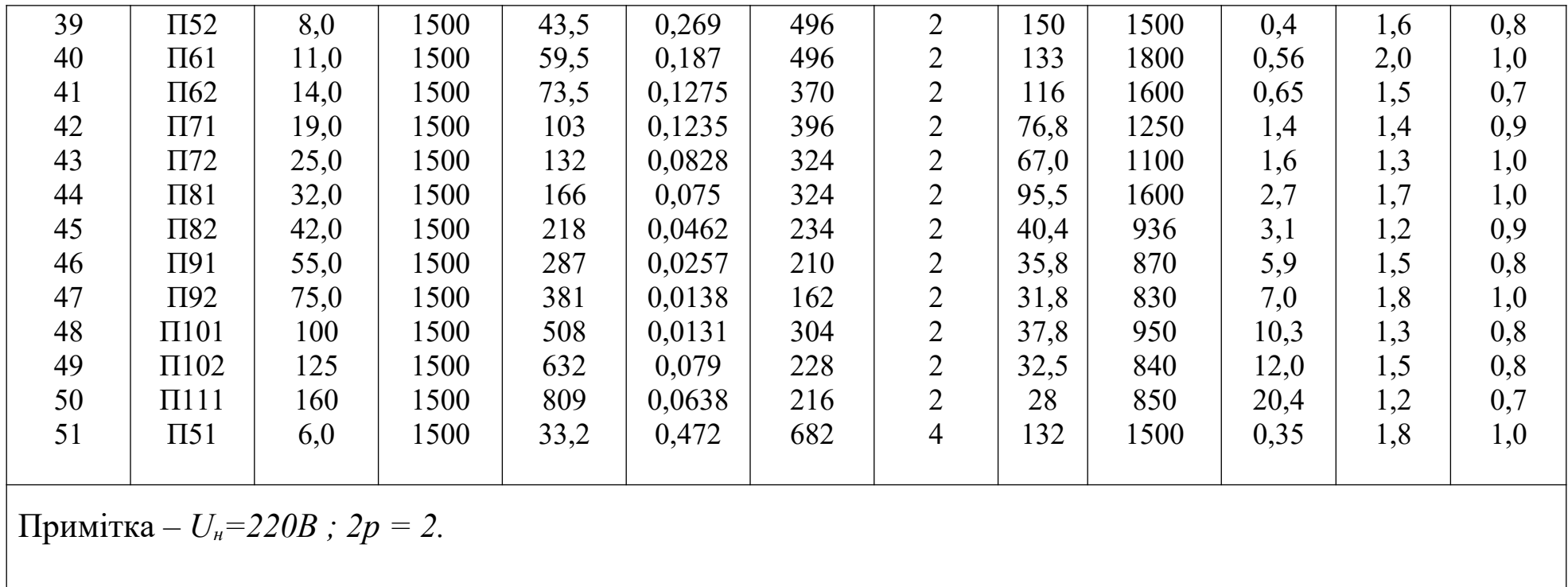

## **Додаток Б**

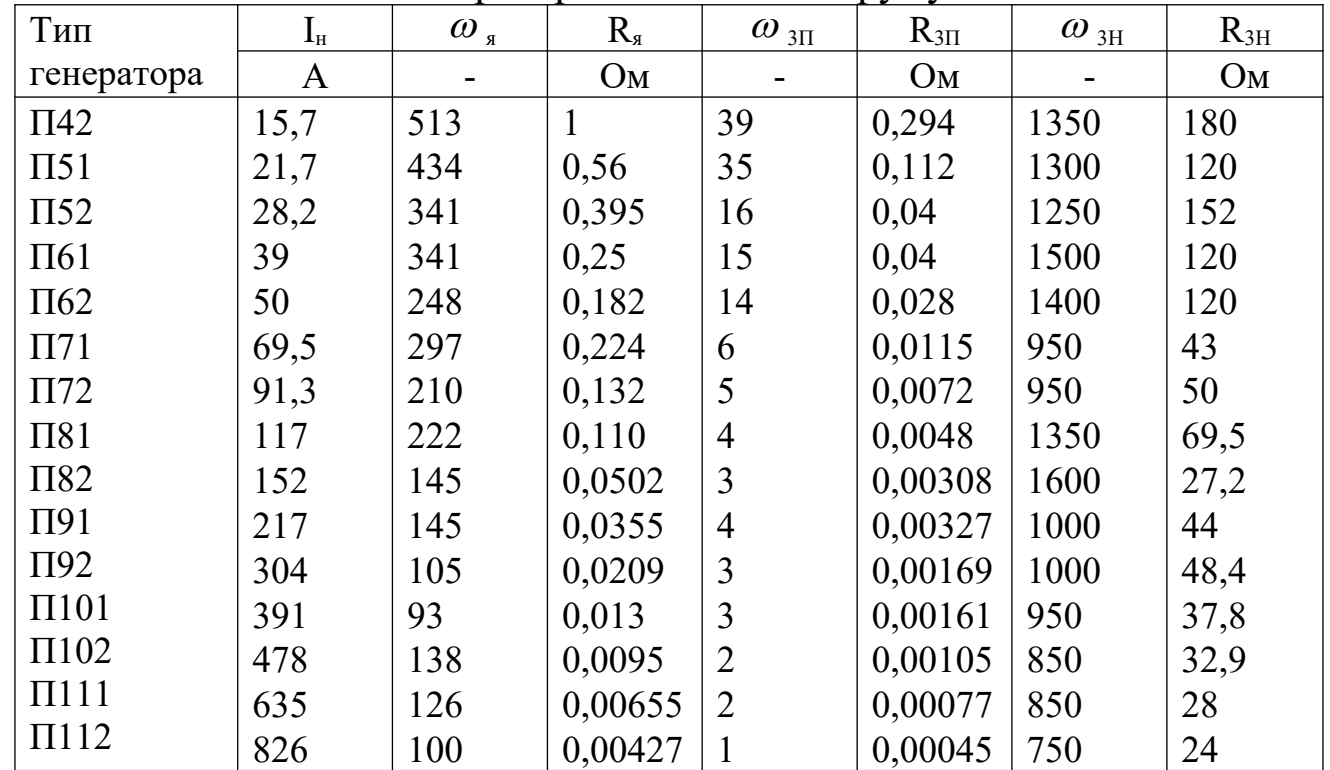

Генератори постійного струму

У таблиці прийнято такі позначення:

 $R_s$ ,  $\omega_s$  – опір, Ом, та число витків обмотки якоря;

 $R_{3II}$ ,  $\omega_{3II}$  – опір, Ом, та число витків на полюсі обмотки послідовного збудження;

 $R_{3H}$ ,  $\omega_{3H}$  - опір, Ом, та число витків на полюсі обмотки незалежного збудження;

 $U_H = 230B$ ; n<sub>H</sub> = 1450 об/хв; 2p = 4; 2a = 2 для всіх генераторів, крім П111 та П 112, для яких 2a=4.

| TyphDI humui ili fehim i eneputopid |                         |                  |         |         |        |        |        |         |                   |  |
|-------------------------------------|-------------------------|------------------|---------|---------|--------|--------|--------|---------|-------------------|--|
| $\Pi$ 42                            | F, A                    | $\overline{200}$ | 400     | 600     | 800    | 1000   | 1200   | 1600    | 2000              |  |
|                                     | $\Phi$ , B <sub>6</sub> | 0,0012           | 0,00225 | 0,0032  | 0,0040 | 0,0045 | 0,0049 | 0,00545 | 0,0058            |  |
| $\Pi 51$                            | F, A                    | 400              | 800     | 1200    | 1600   | 2000   | 2400   | 3200    | 4000              |  |
|                                     | $\Phi$ , B <sub>6</sub> | 0,0022           | 0,0039  | 0,0051  | 0,0057 | 0,0062 | 0,0066 | 0,0070  | 0,00725           |  |
| $\overline{1152}$                   | F, A                    | 400              | 800     | 1200    | 1600   | 2000   | 2400   | 3200    | 3800              |  |
|                                     | $\Phi$ , B <sub>6</sub> | 0,0029           | 0,0053  | 0,007   | 0,0078 | 0,0083 | 0,0088 | 0,00965 | 0,01              |  |
| $\Pi61$                             | F, A                    | 400              | 800     | 1200    | 1600   | 2000   | 2400   | 3200    | 4000              |  |
|                                     | $\Phi$ , B <sub>6</sub> | 0,0031           | 0,0052  | 0,0065  | 0,0073 | 0,0079 | 0,0083 | 0,0087  | 0,0089            |  |
| $\Pi 62$                            | F, A                    | 400              | 800     | 1200    | 1600   | 2000   | 2400   | 2800    | $\overline{3}200$ |  |
|                                     | $\Phi$ , B <sub>6</sub> | 0,0035           | 0,0063  | 0,0083  | 0,0097 | 0,0105 | 0,0110 | 0,0114  | 0,0116            |  |
| $\Pi$ 71                            | F, A                    | 1000             | 2000    | 3000    | 4000   | 5000   | 6000   | 8000    | 12 000            |  |
|                                     | $\Phi$ , B <sub>6</sub> | 0,0031           | 0,0053  | 0,00687 | 0,0081 | 0,0088 | 0,0094 | 0,0103  | 0,0112            |  |
| $\Pi$ 72                            | F, A                    | 1000             | 2000    | 3000    | 4000   | 6000   | 8000   | 10 000  | 14 000            |  |
|                                     | $\Phi$ , B <sub>6</sub> | 0,0035           | 0,00625 | 0,0085  | 0,0103 | 0,0123 | 0,0135 | 0,0141  | 0,0147            |  |
| $\Pi81$                             | F, A                    | 1000             | 2000    | 3000    | 4000   | 6000   | 8000   | 10 000  | 14 000            |  |
|                                     | $\Phi$ , B <sub>6</sub> | 0,0035           | 0,0063  | 0,0085  | 0,01   | 0,0121 | 0,0137 | 0,0147  | 0,0162            |  |
| $\Pi$ 82                            | F, A                    | 1000             | 2000    | 3000    | 4000   | 5000   | 6000   | 8000    | 10 000            |  |
|                                     | $\Phi$ , B <sub>6</sub> | 0,005            | 0,0096  | 0,0112  | 0,0147 | 0,0154 | 0,016  | 0,0194  | 0,020             |  |
| $\Pi$ 91                            | F, A                    | 800              | 1600    | 2400    | 3200   | 4000   | 5600   | 7200    | $\sim$            |  |
|                                     | $\Phi$ , B <sub>6</sub> | 0,006            | 0,0105  | 0,0147  | 0,017  | 0,0185 | 0,0205 | 0,0215  |                   |  |
| $\Pi$ 92                            | F, A                    | 800              | 1600    | 2400    | 3200   | 4000   | 5600   | 7200    | $\blacksquare$    |  |
|                                     | $\Phi$ , B <sub>6</sub> | 0,008            | 0,015   | 0,0196  | 0,0228 | 0,0245 | 0,027  | 0,0285  |                   |  |
| $\overline{\Pi 101}$                | F, A                    | 800              | 1600    | 2400    | 3200   | 4000   | 5600   | 7200    | $\blacksquare$    |  |
|                                     | $\Phi$ , B <sub>6</sub> | 0,007            | 0,013   | 0,0185  | 0,023  | 0,0265 | 0,03   | 0,032   |                   |  |
| $\Pi102$                            | F, A                    | 800              | 1600    | 2400    | 3200   | 4000   | 5600   | 7200    | $\blacksquare$    |  |
|                                     | $\Phi$ , B <sub>6</sub> | 0,0085           | 0,0167  | 0,024   | 0,0305 | 0,034  | 0,0385 | 0,041   |                   |  |
| $\Pi111$                            | F, A                    | 800              | 1600    | 2400    | 3200   | 4000   | 5600   | 7200    | $\blacksquare$    |  |
|                                     | $\Phi$ , B <sub>6</sub> | 0,0095           | 0,018   | 0,0265  | 0,032  | 0,036  | 0,041  | 0,0435  |                   |  |
| $\Pi112$                            | F, A                    | 1000             | 2000    | 3000    | 4000   | 5000   | 6000   | 7000    | 8000              |  |
|                                     | $\Phi$ , B <sub>6</sub> | 0,01             | 0,022   | 0,0335  | 0,041  | 0,0465 | 0,05   | 0,0522  | 0,0545            |  |

**Додаток В** Криві намагнічення генераторів

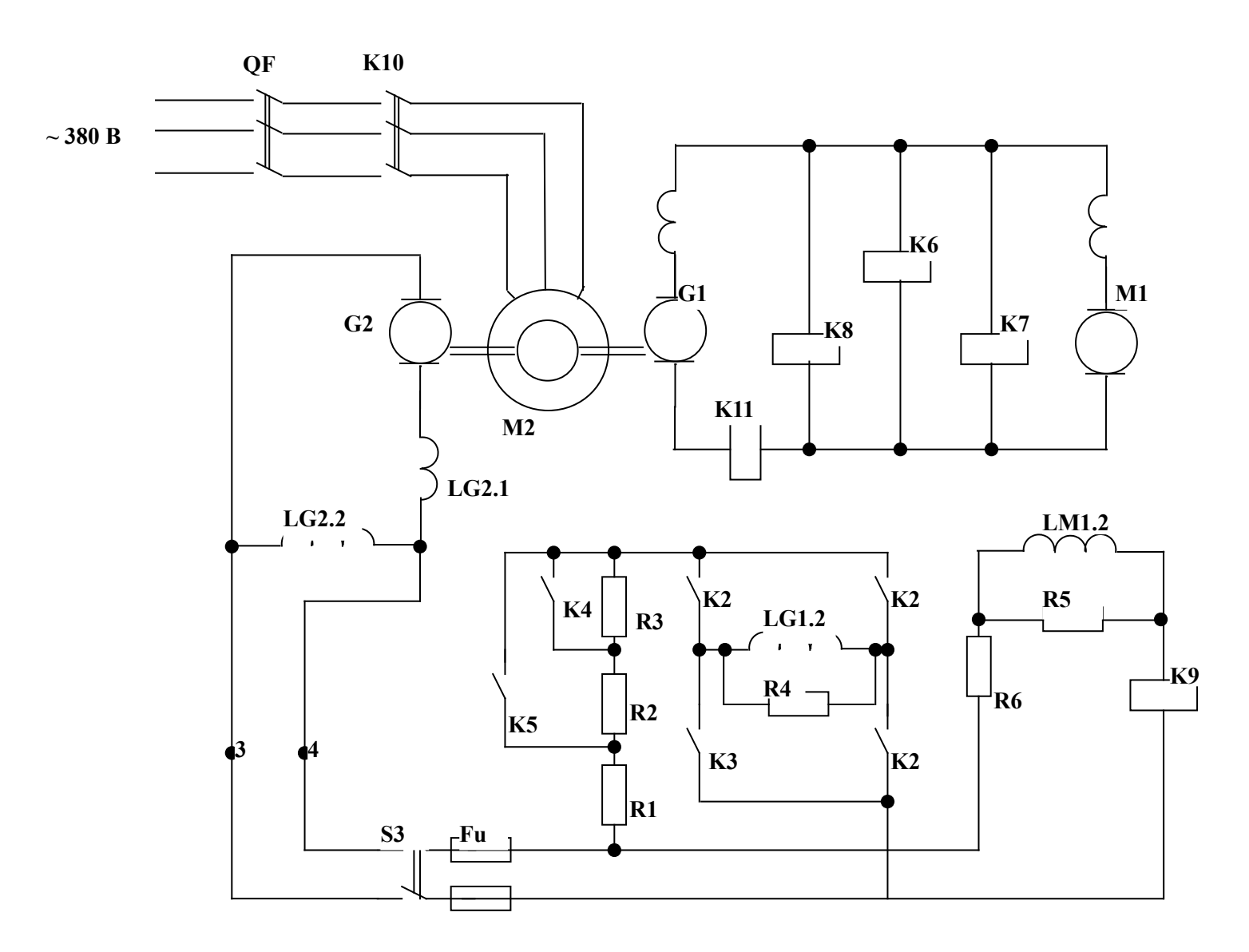

Рисунок 2.1 – Силова частина системи "генератор - двигун"